## **Photoshop CC 2018 Download free Patch With Serial Key For PC 2023**

Transferring data from a DVD to a computer is relatively simple and should take no more than a few minutes. First, pop the DVD into your computer's drive and wait for it to load the contents of the DVD to your hard drive. Then, open the files on the DVD. Adobe released the first beta of Photoshop CS5 this morning, and to celebrate, we've gone through the new features and added some new video tutorials to help you get your first look at the new features. The release schedule for the final version of Photoshop is set to release on May 12, but until then, you can follow along to see what's new.

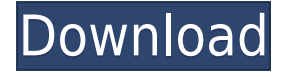

One of the most important tools in the toolbox for a designer is a photo editing suite such as Photoshop. Programs such as Photoshop offers an incredible number of features that makes it a great option for photographers. Lightroom however, suite as a software package offers many more features and lets you easily edit and review all of your photos in one centralized location. With Lightroom 5, you can easily edit all of your images in one location, organize and tag your photos, and tweak special effects, levels, and more. I love that Lightroom excels at organizing my images, and I feel that it is also a great program for professional photographers. The downside is our price. If you are just starting out and thinking about what photo editing tools you need soon, we recommend Lightroom to get started. When you have a certain number of colors, it's really difficult to work with two or more that look just about the same. It is also very difficult to have a perfect color scheme for your website or application when you have so many colorful elements to work with. Colors can be changed in most of the major photo editor, the most popular among them is Photoshop. Colors as you know, can be applied with the use of various tools or by altering their settings. In Photoshop, these tools are called palettes. It is one of the most useful features of Photoshop and its use is very important in any area of your work.

To be able to apply colors, use one of these palettes that can be found in Photoshop. Depending on the range of colors from white to black, the best choice palette is wild, the others are RGB, grayscale, etc.

## **Download free Photoshop CC 2018Keygen Full Version Keygen Full Version Windows {{ upDated }} 2023**

Photoshop is considered a workhorse by professional graphic designers. It provides seamless integration within Adobe Creative Cloud ensuring a consistent and user-friendly experience across a unified workflow. Photoshop is designed to break down the barriers to creativity and help the users produce exceptional images. Camera Layers is a feature that is designed to more easily turn one or more pictures into Photoshop creative assets such as layers, guides or clipping paths etc. Graphic design applications are the software that professional photographers, graphic designers, and illustrators use in order to create a variety of online content types. Photoshop is the most widely used image editing software on the market and has been for the majority of its history. <p>&amp;amp;amp;amp;amp;amp;amp;amp;lt;a data-cke-saved-

href="http://get.adobe.com/it/reader/&a mp;amp;amp;amp;amp;quot; href="http://qet.adobe. If the red color of the four pixels highlighted in the top right corner is a little brighter than the ones in the bottom left corner, then there is a bias toward the lightness or darkness of that color on your television. When it comes to RAM, again, if you are able to buy more than do so. RAM is what allows your computer to handle multiple tasks at once. When working as a designer or digital artist, using multiple Adobe applications at the same time can become a very normal practice. Adobe applications can be very taxing on any computer and more RAM helps to complete those tasks quickly. 933d7f57e6

## **Download free Photoshop CC 2018Free Registration Code With Product Key [Win/Mac] x32/64 {{ Latest }} 2023**

For a novice, Adobe Photoshop may be a challenge to master. But for the experienced users, the software is quite easy to use and manipulate images. But these days, Photoshop is going to be an attractive field to a novice rather than a challenge. Because it is one of the most robust and remarkable software tools. So, this can be a useful tool to save your time that can help you in developing and processing your complete multimedia project with less effort. The Adobe Photoshop is an ideal software to create and edit images. With it, you can enhance your visual creativity and easily detect all types of digital images in a single tool. This software also enables you to distribute your works faster. Which is a reason why it can be effective for professional freelancers. If you are a beginner looking for a tool to expand your creative abilities, Adobe Photoshop may be the best option for you. With the powerful version of the software, it can be an ideal option to use for editing graphic images. Moreover, this software is available in two major versions – the Lightroom 5 and the Adobe Photoshop CC 2017. Yet, the later version of the software is the best choice for professionals and designers. For professionals and designers, Adobe Photoshop CC 2017 is one of the most favorite image editing and manipulation software in the market. It enables you to work as a team with your collaborators, group projects and even for designing and creating your own websites. Most of the professionals use it to create stunning images and image compositions for advertisements and promotional materials.

download free photoshop tutorials videos adobe photoshop learning videos download photoshop training videos in hindi download download photoshop videos photoshop download free video photoshop cs6 tutorial video download photoshop cc video tutorials free download photoshop full course video download download adobe photoshop cs6 tutorial video photoshop tutorials download video

Photoshop is the one of the biggest significances and tools in the world for editing photos and graphics, web design and development, and more. The integrated photo editing tool is known for its fully functional feature-rich tools, simple to-use interface design and interface that delivers a completely different and one-of-a-kind experience. You can enhance and manipulate your photos directly in a web browser. This technology is popular among designers for commercial and personal use, and it is also used to design websites, mobile applications, and online marketplaces. Adobe Photoshop allows you to take inspiration from life in all creative applications. From editing and enhancing photos using the included tools, and developing web pages, graphics, charts and more. Adobe Photoshop is the best software program for designing web pages and graphic items in the world. With this application, designers can be their own creative visionaries and have real-time feedback on their design changes.

**Layer Masks** Using the Layers Panel, when multiple layers are applied on the photo, there is the option of having the visibility of each layer to be visible or to be hidden, allowing the users to select and combine parts of photo. This feature helps the designers to create multiple layers of content on the image and bring up the targeted features faster and without any intervention. The Layers Panel is highly needed by the designers who work on multiple layers on the image or photo and gets

deleted after opening or closing them.

From this Photoshop tutorial on Typography to these Photoshop tutorials on Typography, I could really help you improve your design skills. You can also improve your skills with this ESO tutorial, which will allow you to explore the amazing features in Adobe Photoshop. Learn How to use a font in Photoshop from Photoshop tutorial. Learn how to use layers in Photoshop from Photoshop tutorial. Learn how to import images into Photoshop from Photoshop tutorial. Photoshop Tutorials - Learn Photoshop In More Ways Than Just Designing Images 06/05/2017 Don't know what destashing is? Check out this Photoshop tutorial on how to use the latest Adobe Photoshop tutorial. In this Photoshop tutorial on Adobe Photoshop, you will learn how to read Adobe Photoshop tutorial, get those sharp edges that were once soft and blurry, and fix any minor issues with the retouching in Photoshop. I have tried using the Photoshop tutorials and found it very easy. You just need to implement what was taught. The Photoshop Creative Cloud features a lot of new tools. Photoshop now renders the file in 4K, though you may need one of the new Pixel 2 iPhones, or an Apple TV 4K, to use the full resolution. The "new" features include video stabilization, lens flare, text enhancements, impossible setting, and text replacer among others. This means that you'll never need to re-shoot a photo again, because Photoshop will do it all for you. And, as one of the biggest names in the world of graphics and photography, you'll need Photoshop. For more information visit: https://photoshop.adobe.com/products/photoshop-cc/

[https://new.c.mi.com/my/post/431681/AutoCAD\\_Crack\\_Activation\\_Key\\_X64\\_March-2022](https://new.c.mi.com/my/post/431681/AutoCAD_Crack_Activation_Key_X64_March-2022) <https://techplanet.today/post/autocad-2017-210-full-product-key> [https://new.c.mi.com/th/post/1172672/AutoCAD\\_241\\_Crack\\_Download\\_For\\_Windows\\_April-2022](https://new.c.mi.com/th/post/1172672/AutoCAD_241_Crack_Download_For_Windows_April-2022) <https://techplanet.today/post/autocad-210-updated-1> [https://magic.ly/9ilquaeXdebe/AutoCAD-2020-23.1-Crack-32or64bit-\(Latest\)](https://magic.ly/9ilquaeXdebe/AutoCAD-2020-23.1-Crack-32or64bit-(Latest))

Photoshop is a powerful image editing tool that lets you create various types of graphic images, including typography, 3D, logos, and icons. It is a separate editing and creating environment and tools that can be used. With its features, you might be able to create different types of visual images. Photoshop's slowness has long been a weakness, and Adobe is embracing new improvements in terms of file operation and performance. One of the most important new improvements in Photoshop is a new File System for Photoshop CC 2019, and for users of earlier versions of the software – Photoshop CS, Photoshop CS6, Photoshop CS9, Photoshop CS5 and later — it enables parallel image processing that greatly improves speeds for many file operations. AMD FX processors (A10-series line) and AMD Threadripper-based processors also support parallel processing for faster image editing. The typical time savings of running an image selection using 8 cores vs. 4 cores is about 80%, Adobe says. In Photoshop CC 2019, Adobe has raised the limit on the number of elements in an image, or layers, to 32,000 from 32, references from Adobe. The software has also received a major speed increase, Adobe says. Quite significantly, it's now capable of rendering detail of more than 32 megapixels – double previous DPI. This makes it more competitive with commercial rendering softwares like RenderFlow (Apple), GPU-accelerated apps like Pixlr-o-matic (Apple) or DaVinci Resolve (Blackmagic) and free software like GIMP and Inkscape (GPL).

If you're working with RAW photos, stop wasting your time, and get Adobe Lightroom. It's far likelier than you'd think. Lightroom for advanced photographers who want to get the most out of their images. Alternatively, if you just want a distraction-free photo editing experience for the same price

as a light novel, try Google Pixelmator. Pixelmator is ad-free, and allows you to edit RAW images, as well as the unprocessed original. Adobe Photoshop is a complete theme around which we focus this book. If you are new to concept development, we'll help you to learn the art, techniques and workflow required to help you create and deliver your idea in the most effective way over a series of chapter. If you run Photoshop frequently, we'll provide great tips and tricks every day, and whatever occasions you might be using it. If you are a Photoshop professional and working in heavy industries or a business owner applying Photoshop for the first time, learning and looking for the art of creating and editing images and designs, with a concept, and delivering it to clients in no time at all, you'll find it through this book. This book is the ultimate guide to Adobe Photoshop. We're also excited to bring you a whole suite of new features based on AI technology from the release of Photofocus v7. Things like the 'find and replace' feature (around 30 actions that have been updated or added to Search & Replace) and the 'smart search' feature. Both of these are based on the Adobe Sensei AI technology. To get started with Search & Replace, head to Filters > Replace. You can also improve the lighting of a photo by using the Quick Fix panel with a variety of Lightening Elements in it. Head to the Quick Fix panel, click on the 'Lighten' filter and use the Adjustment Layer slider to recover any shadow or highlight that has been lost. There's also a new Adjustment panel in the panel box. It provides a faster and easier way to apply a filter. To use it, select the Adjustment Layer, and then the filter you want to apply. To get started, hover your cursor over a section of the photo you want to edit, and drag the orange handles on the preview window. These will draw a grid over the image. Now, select the grid, the ones you want to edit, and apply a filter by dragging a white or black square over the section you want to edit.